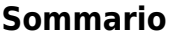

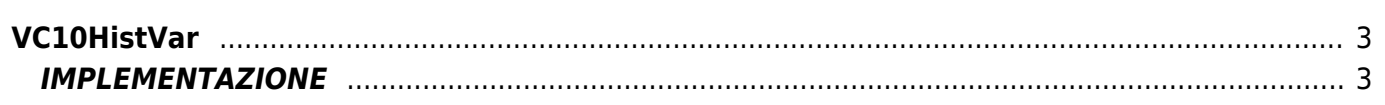

# <span id="page-2-0"></span>**VC10HistVar**

**V =** Variabili

**C =** Funzioni di Calcolo

La funzione VC10HistVar imposta un risultato sulla base del valore assunto da una variabile rispetto ad altre 2. La funzione segue la seguente tabella di verità:

### **Tabella di verità**

 $val01 > val02$  risultato = -1

Tutti i casi successivi si riferiscono a val01 ⇐ Val02 ed analizzano solo val03

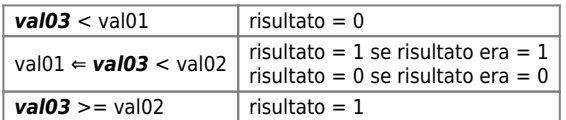

Il grafico seguente schematizza la tabella di verità:

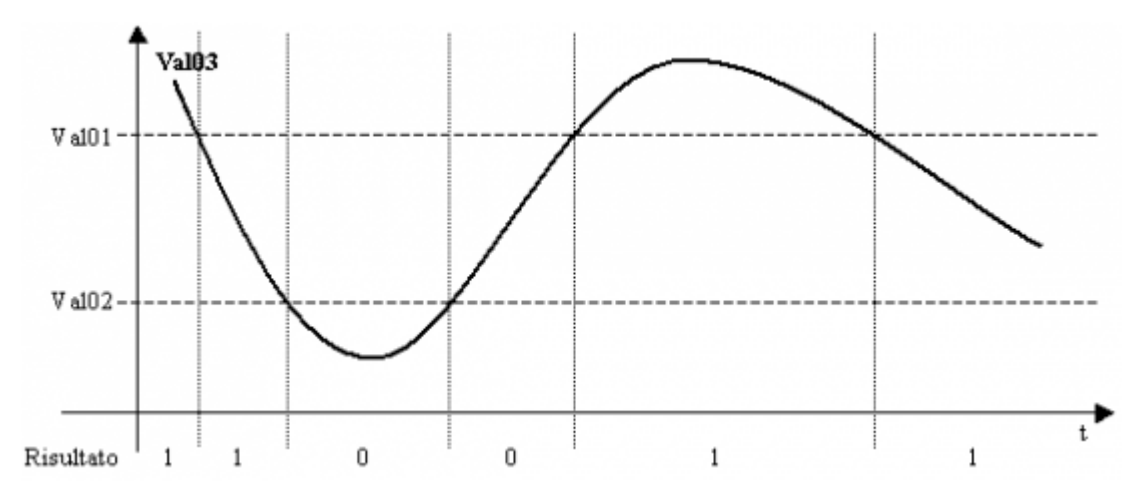

## <span id="page-2-1"></span>**IMPLEMENTAZIONE**

### **VC10HistVar (val01, val02, val03, risultato)**

Parametri:

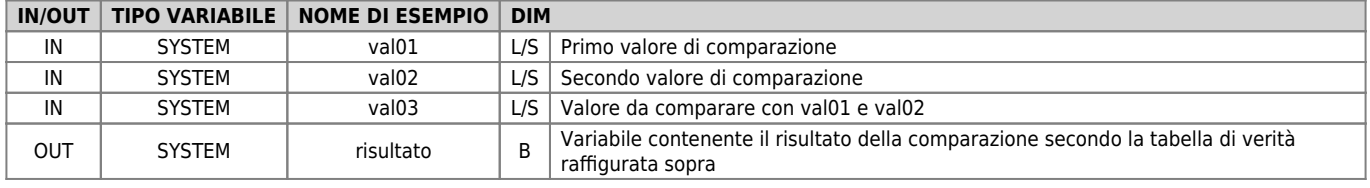

### **Esempio**

Esegui la comparazione quando il flag "gfComp" viene posto a 1.

```
IF gfComp
 gfComp = 0
 val01 = 1000
 val02 = 5000
 VC10HistVar (val01, val02, val03, risultato)
ENDIF
```
### **Note**

- La funzione esegue un WAIT a tempo ogni 180 millisecondi
- La funzione deve essere posta in un punto dell'applicativo che viene eseguito ad ogni giro logico per poter essere efficace.

Documento generato automaticamente da **Qem Wiki** -<https://wiki.qem.it/> Il contenuto wiki è costantemente aggiornato dal team di sviluppo, è quindi possibile che la versione online contenga informazioni più recenti di questo documento.